## Ch14: Binary Search Tree

# 305234 Algorithm Analysis and Design **Saanch Tree<br>
Subseterch Tree<br>
Subsetianal Design<br>
Jiraporn Pooksook<br>
Jiraporn Pooksook<br>
Jaresuan University Sinary Search Tree**<br>
305234<br>
Tithm Analysis and Design<br>
Jiraporn Pooksook<br>
Naresuan University

## Binary Search Tree

• A binary search tree is organized in a binary tree where each node contains fields left, right, and p that point to the nodes corresponding to its left child, right child and parent, respectively. **BINATY Search Tree**<br>
binary search tree is organized in a binary tree where<br>
ch node contains fields left, right, and p that point to<br>
e nodes corresponding to its left child, right child and<br>
cent, respectively.<br>
Let x  $\blacksquare$ <br>
Dinary search tree is organized in a binary then node contains fields left, right, and p than<br>
Perodes corresponding to its left child, right<br>
rent, respectively.<br>
Perodes corresponding to its left child, right<br>
r

#### • The binary search tree property:

- $-$  Let x be a node in a binary search tree. If y is a node in the
- Take time proportional to the height of the tree.
- Expected height of a randomly built binary search tree each node contains helds left, hight, and p that point to<br>the nodes corresponding to its left child, right child and<br>parent, respectively.<br>The **binary search tree property**:<br> $-$  Let x be a node in a binary search tree. If a tree take  $\Theta(\lg n)$  time on average.

## Binary Search Tree

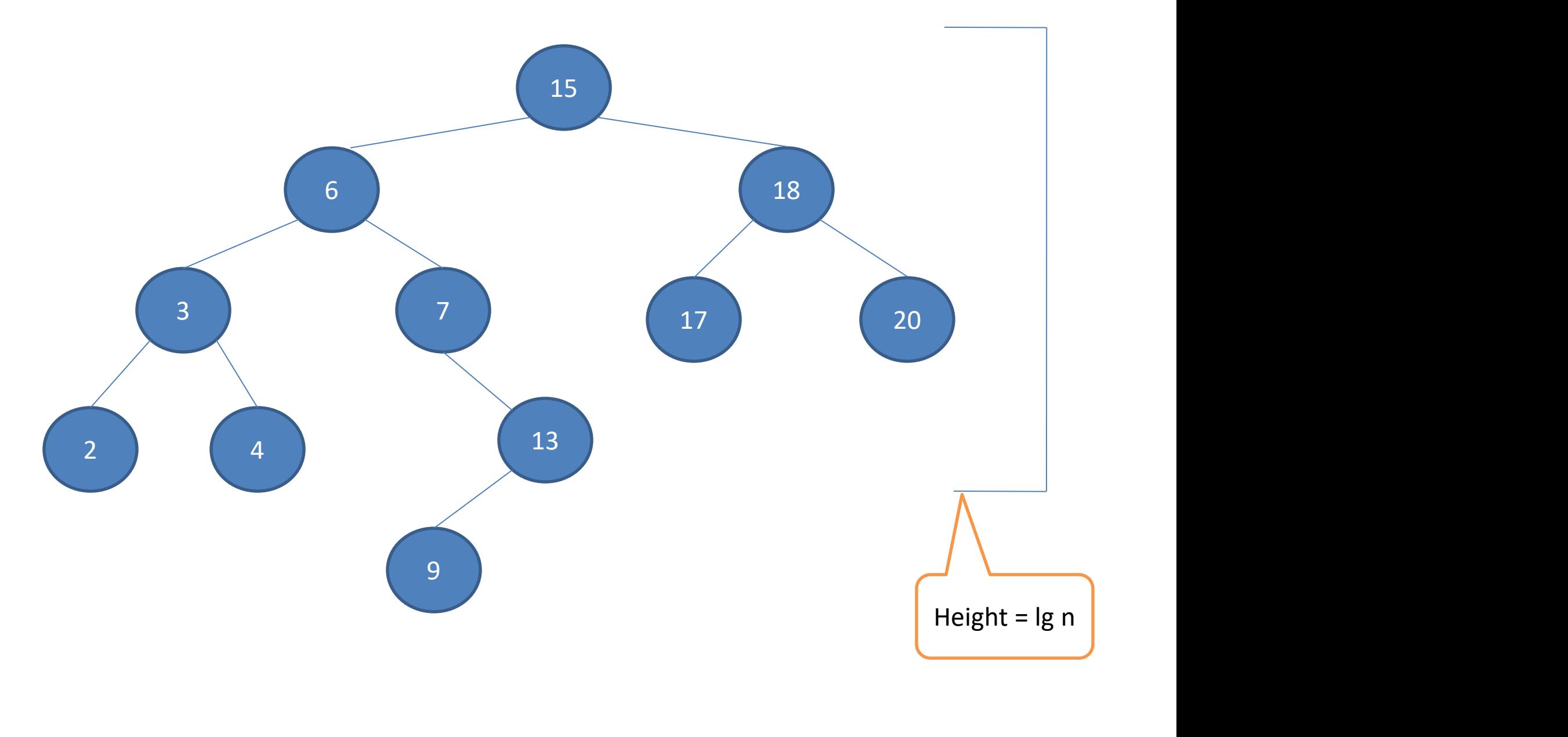

## Inorder-Tree-Walk(x)

 $if x != NIL$ then Inorder-Tree-Walk(left[x]) print key[x] Inorder-Tree-Walk(right[x])

It takes  $\Theta(n)$  time

## Tree-Search(x,k)

if  $x =$  NIL or  $k =$  key[x] then return x if  $k < key[x]$ then return Tree-Search(left[x],k) else return Tree-Search(right[x],k)

Recursion from a path downward from the root of the tree, so the running time is  $\Theta(h)$ 

## Iterative-Tree-Search(x,k)

while  $x$  != NIL and  $k$  != key[x] do if  $k < key[x]$ then  $x = left[x]$ else  $x = right[x]$ return x

## Tree-Minimum(x)

while left[x] != NIL  $do x = left[x]$ return x

## Tree-Maximum(x)

while right[x] != NIL  $do x = right[x]$ return x

## Tree-Successor(x)

```
if right[x] != NIL
      then return Tree-Minimum(right[x])
Y=p[x]while y!=NIL and x = right[y]do x=y
      y=p[y]return y
```
We either follow a path up the tree or follow a path down the tree, so the running time is  $\Theta(h)$ 

### Tree-Successor

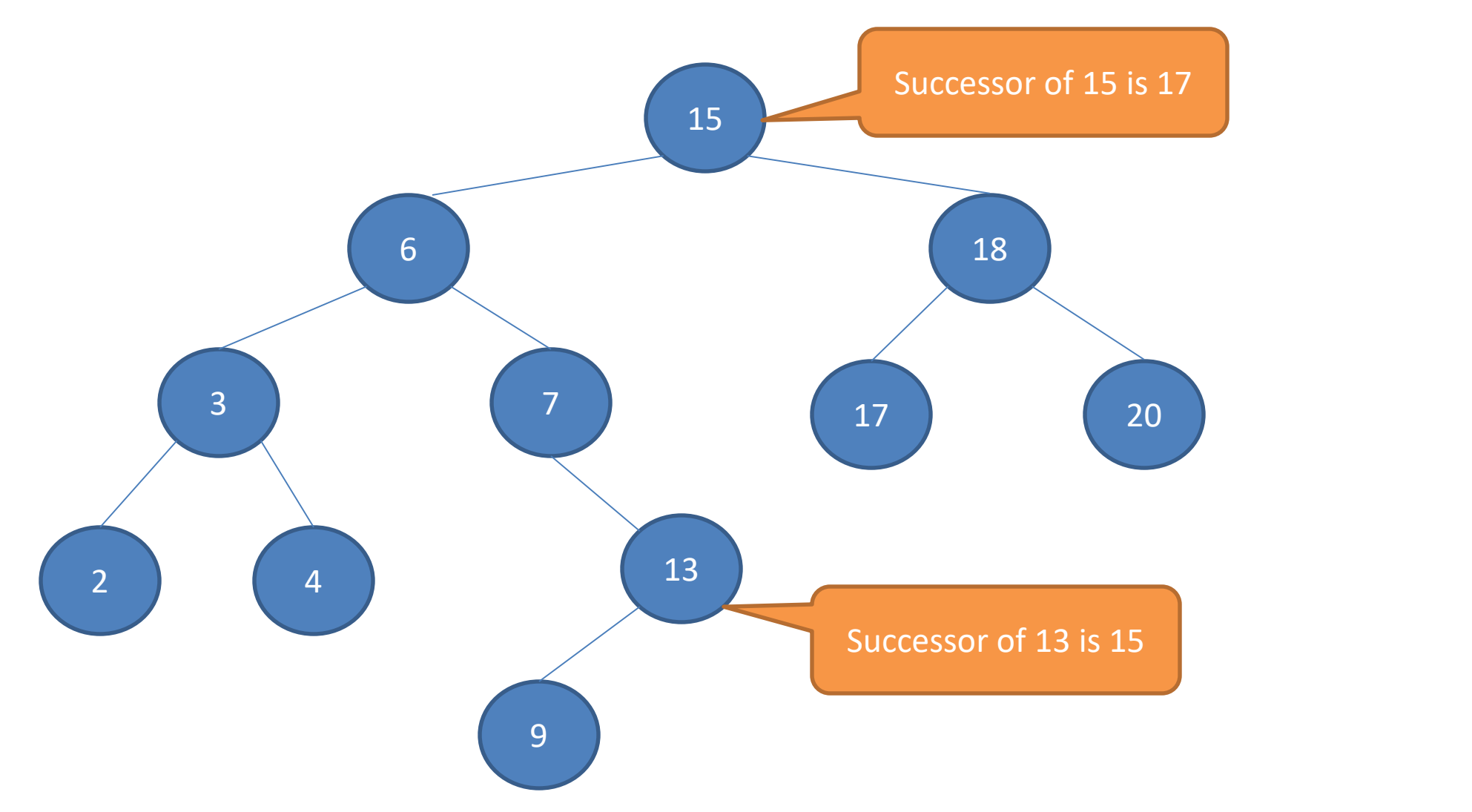

```
Tree-Insert(T,z)
y = NIL
x = root[T]while x != NIL
      do y = xif key[z] < key[x]then x = left[x]
```

```
else x = right[x]p[z] = yif y = NILthen root[T] = z
      else if key[z] < key[y]
             then left[y] = zelse right[y] = z
```
## Example: Tree-Insert(T,13)

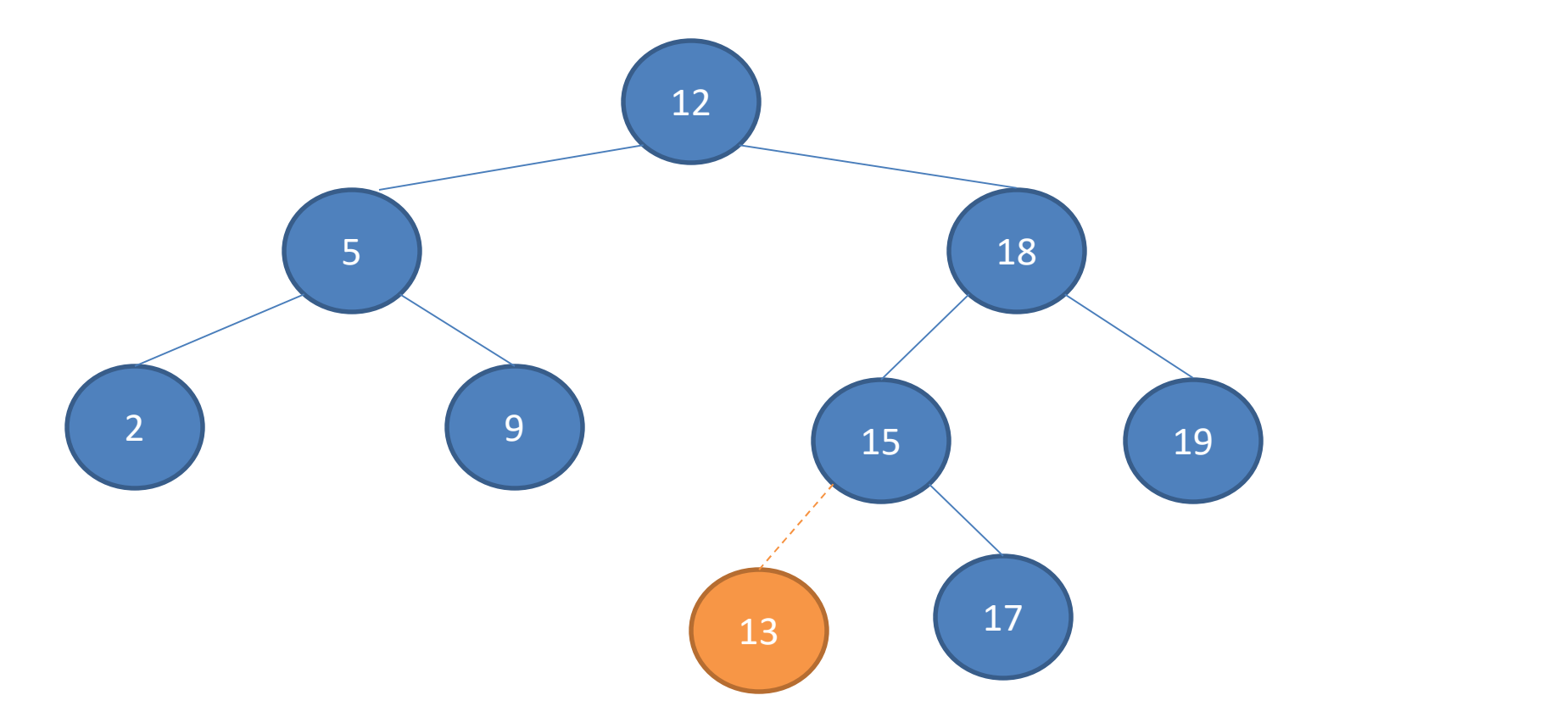

Recursion from a path downward from the root of the tree, so the running time is  $\Theta(h)$ 

## Tree-Delete (T,z)

```
if left[z] = NIL or right[z] = NILthen y = zelse y = Tree-Successor(z)
if left[y] != NIL
              then x=left[y]
              else x = right[y]If x != NIL
              then p[x] = p[y]If p[y] = NILthen root[T] = xelse if y = left[ p[y] ]then left[p[y]] = x
                            else right[p[y]] = x
if y = zthen key[z] = key[y]
              else x = right[y]<br>
-<br>
then p[x] = p[y]<br>
vllL<br>
then root[T] = x<br>
else if y = left[ p[y]]<br>
then left[ p[y]] = x<br>
else right[ p[y]] = x<br>
then key[z] = key[y]<br>
copy y's satellite data into z
return y
```
## Example: Tree-Delete(T,13)

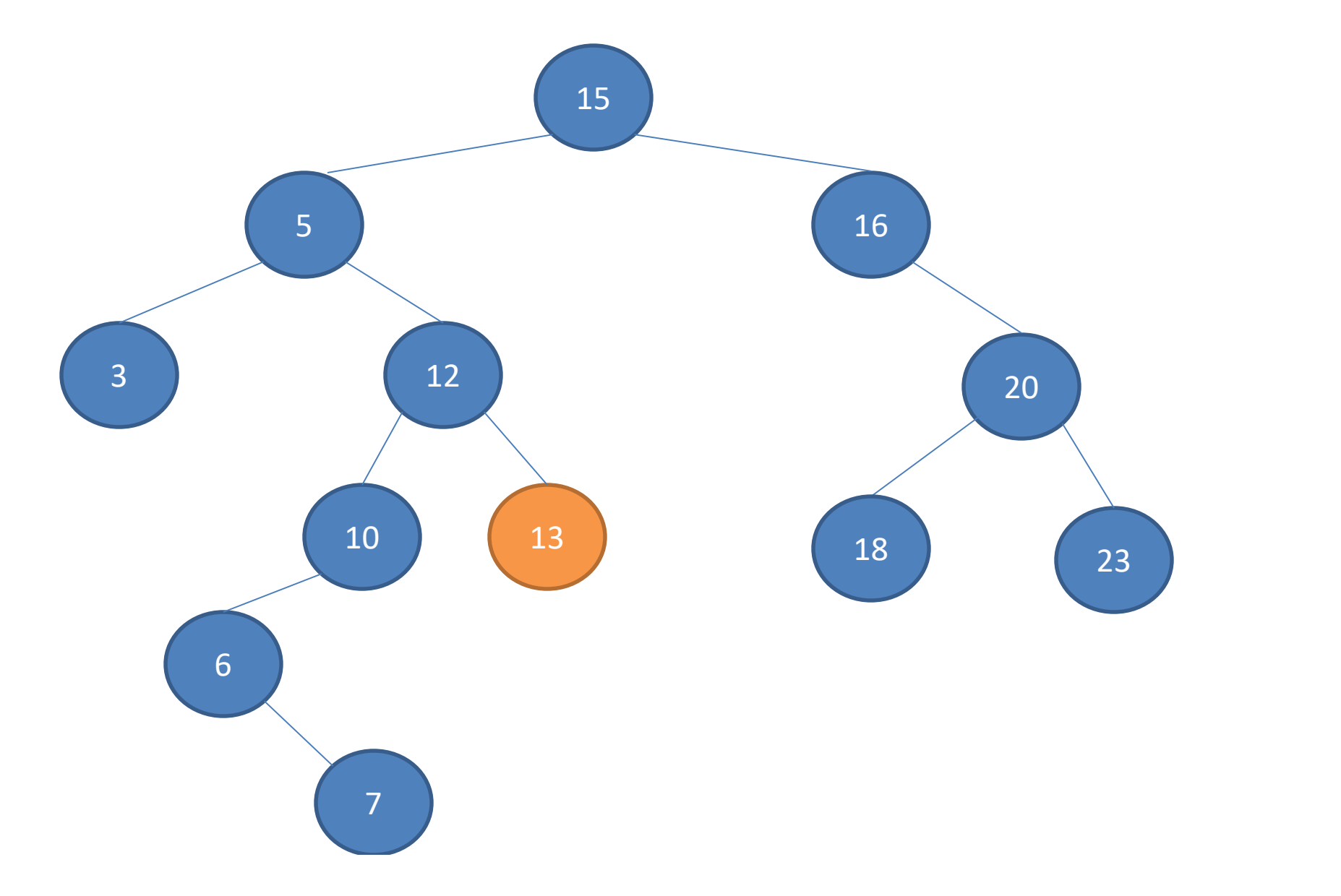

## Example: Tree-Delete(T,13)

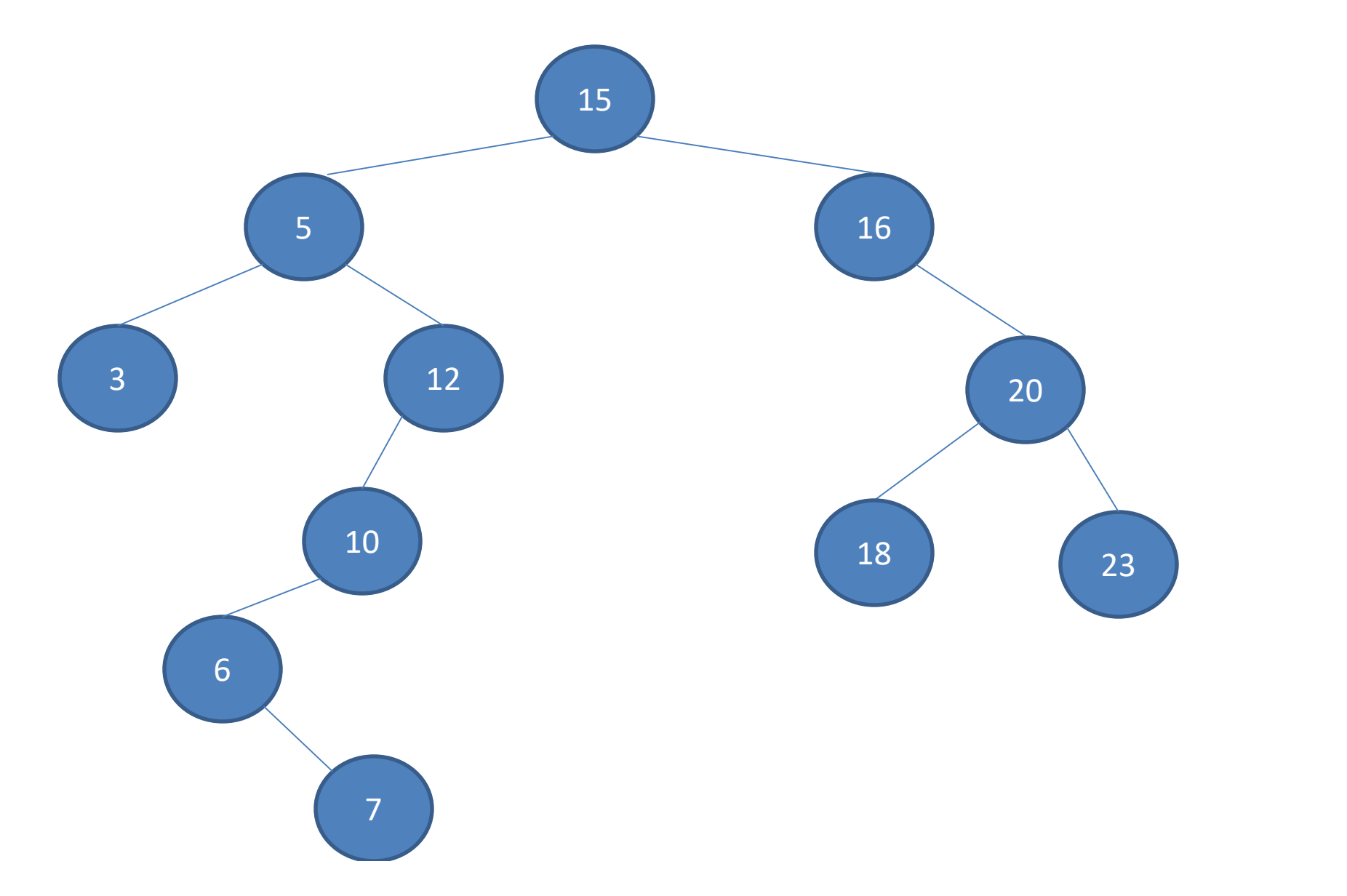

## Example: Tree-Delete(T,16)

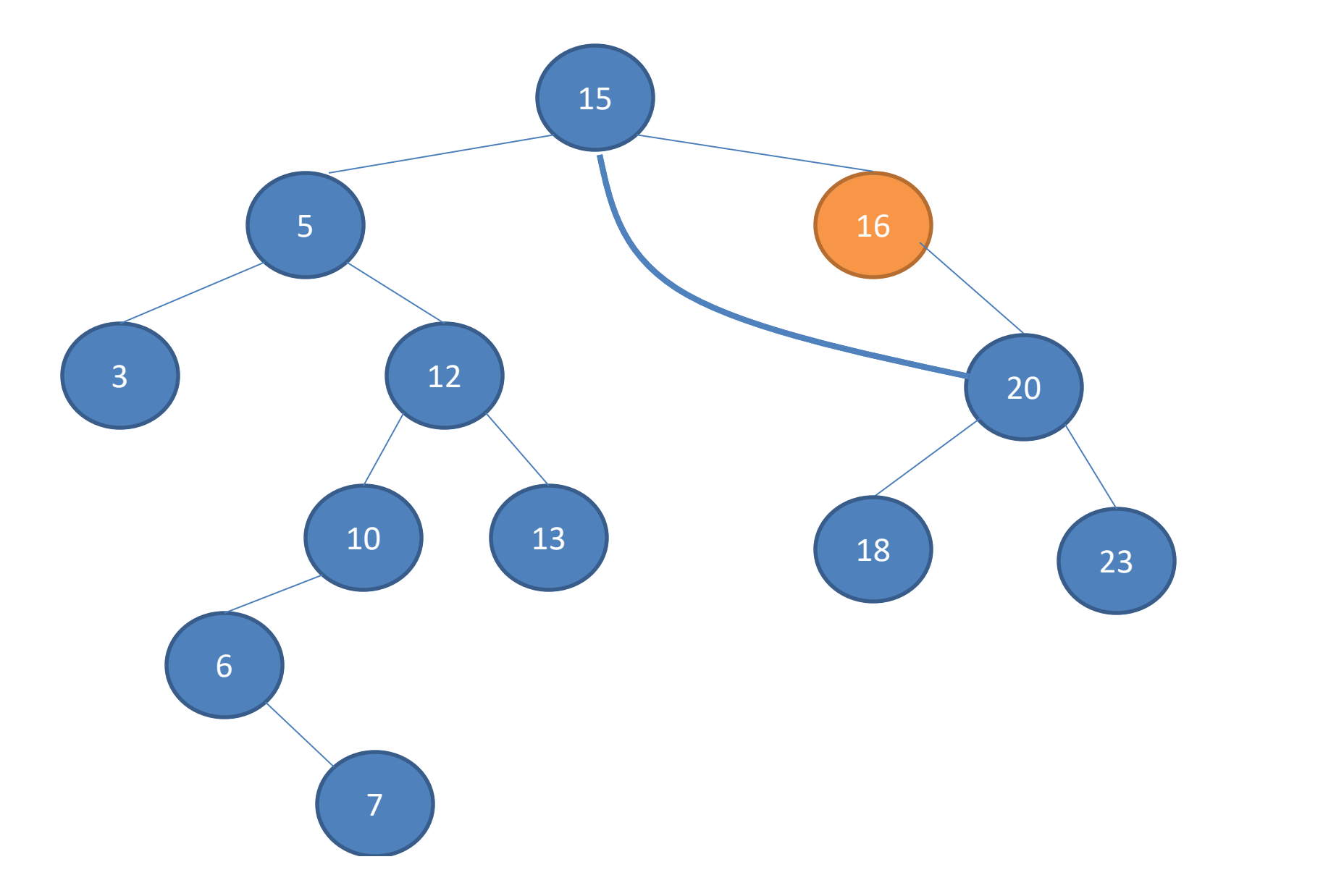

## Example: Tree-Delete(T,16)

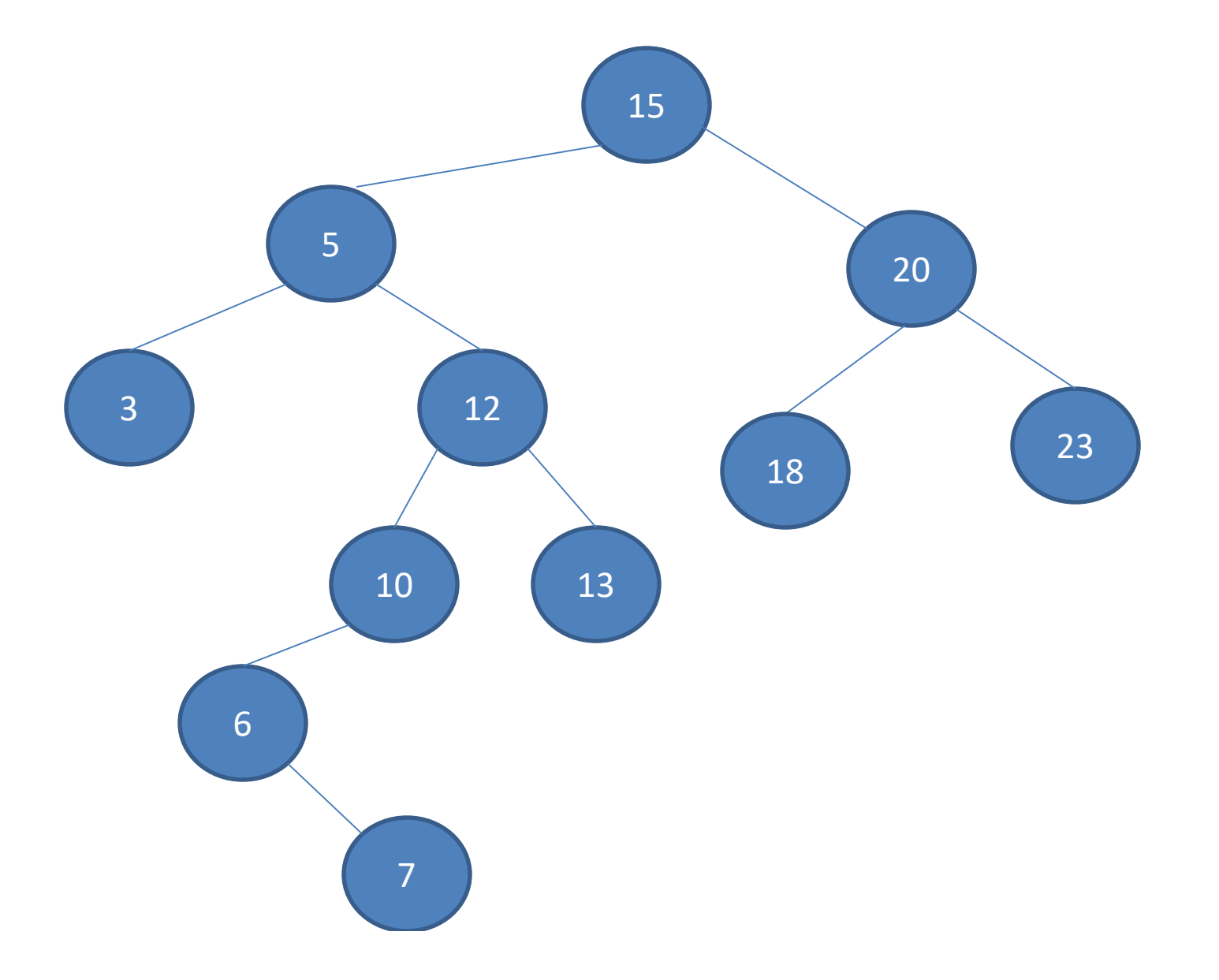

## Example: Tree-Delete(T,5)

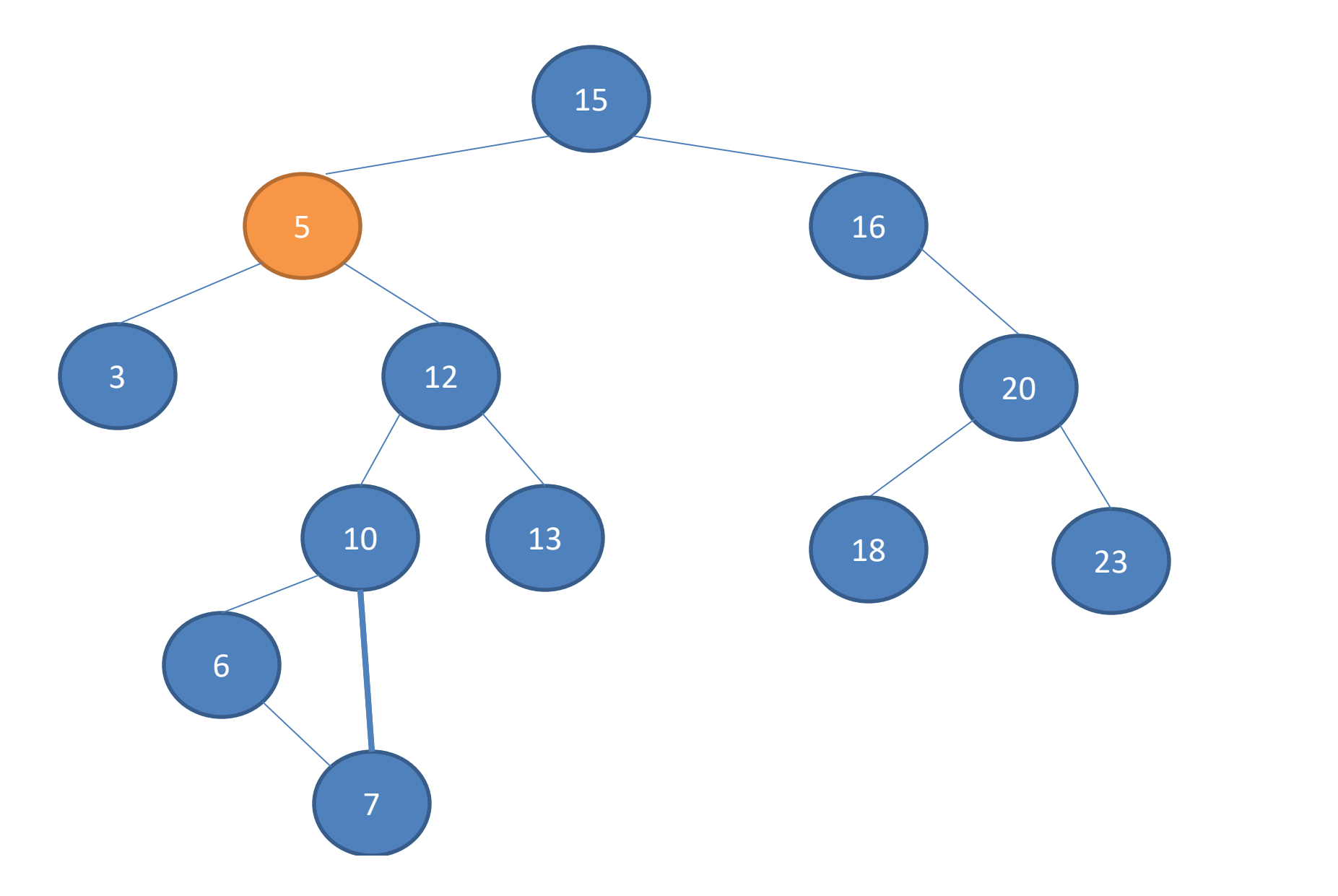

## Example: Tree-Delete(T,5)

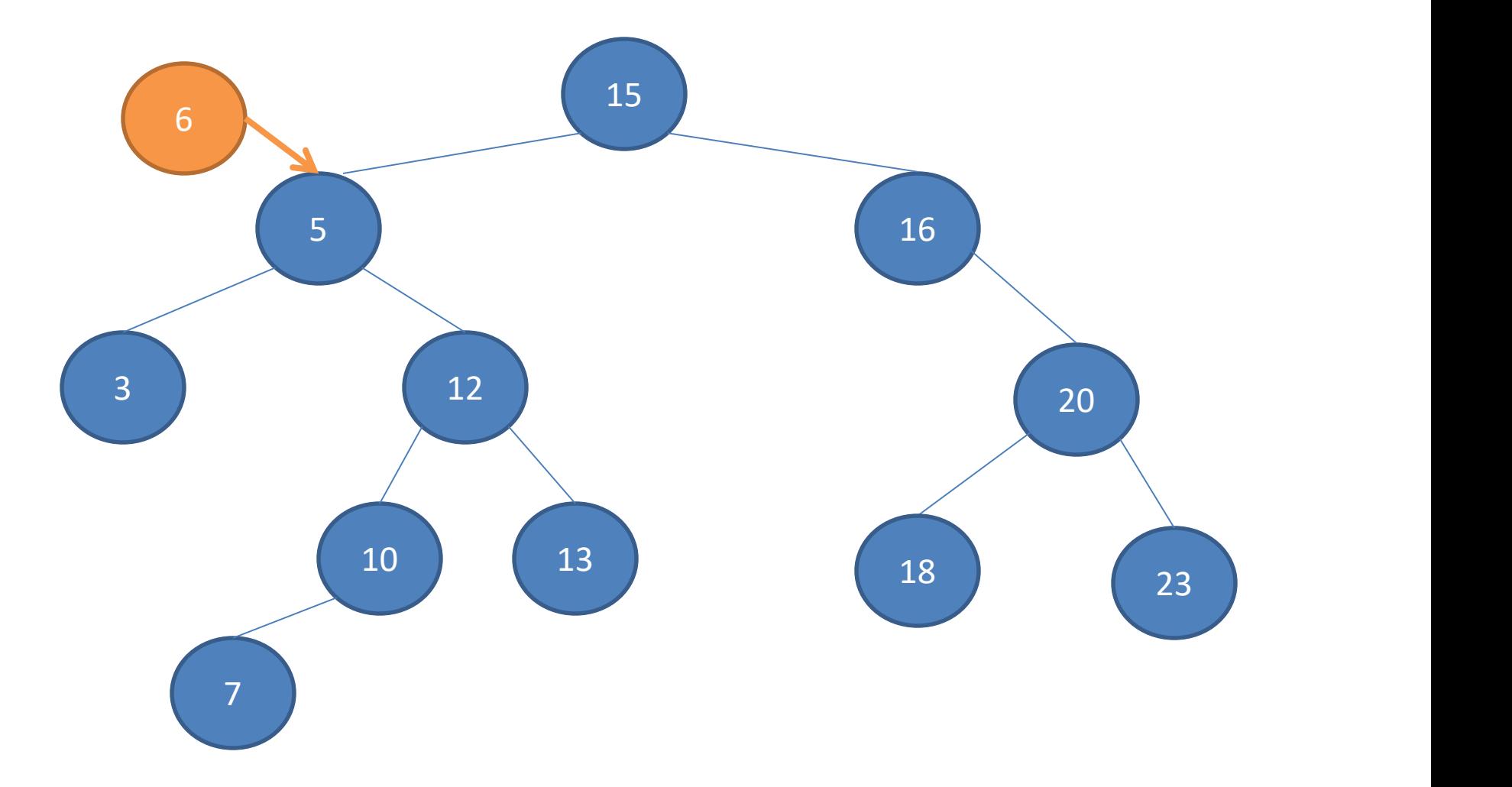

## Example: Tree-Delete(T,5)

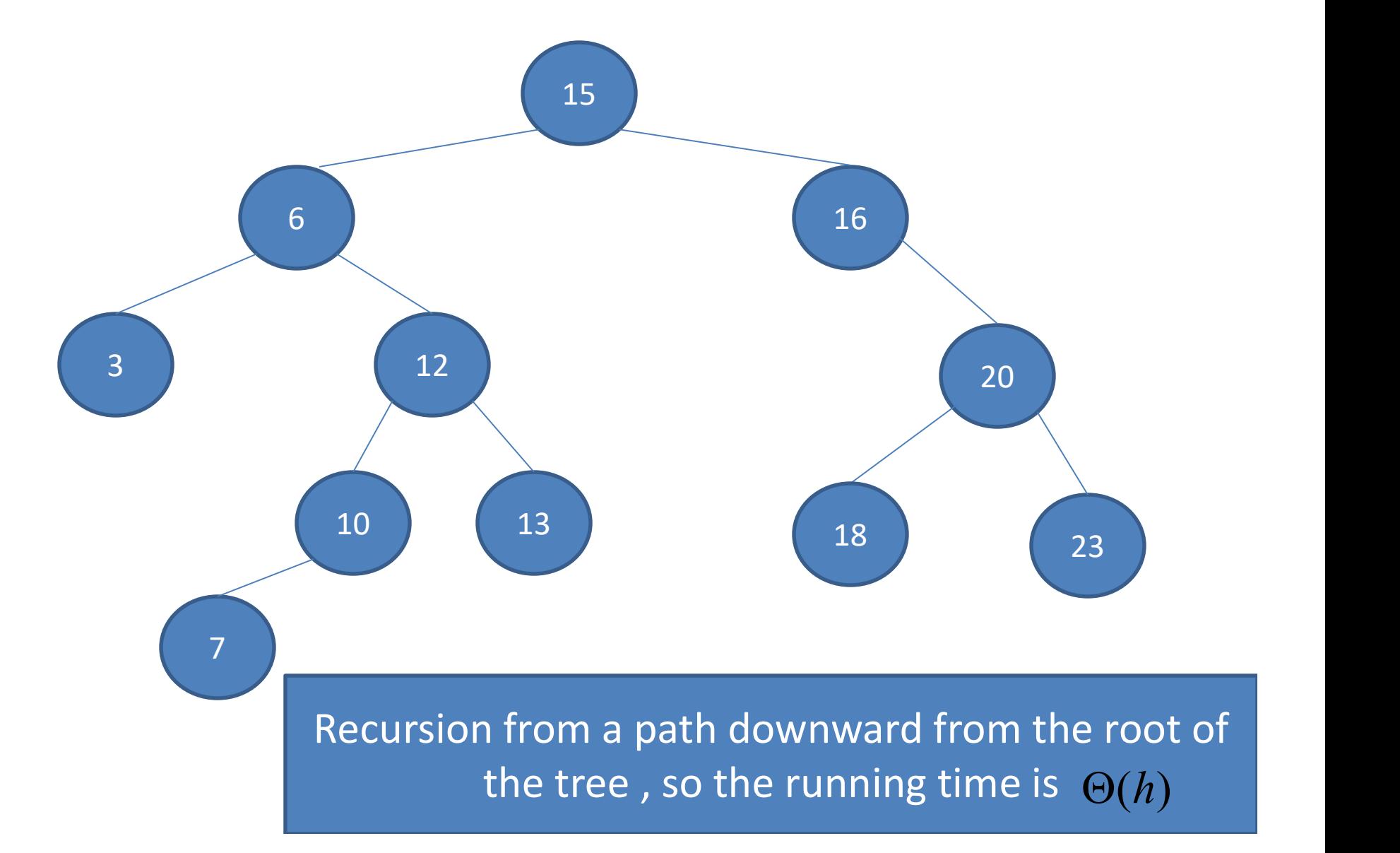